## Put the following pictures in their correct sequence.

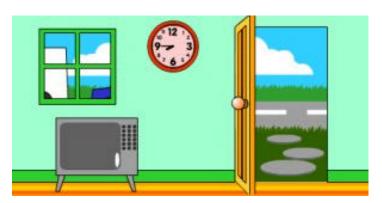

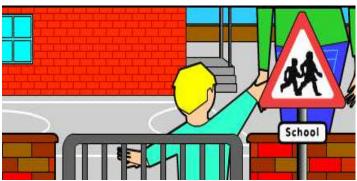

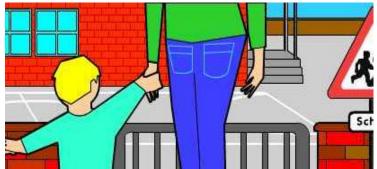

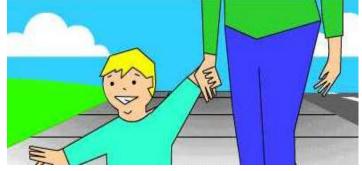

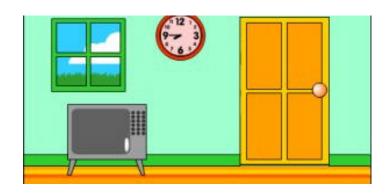